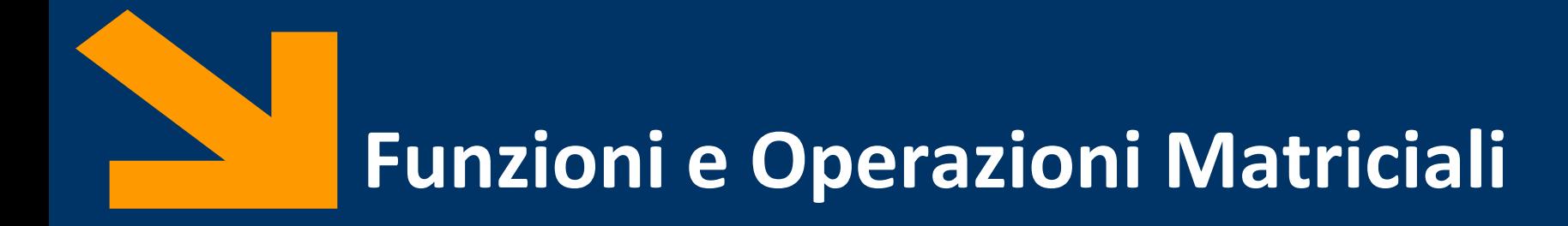

Informatica, AA 2021/2022

Francesco Trovò

5 Novembre 2021

<https://trovo.faculty.polimi.it/>

[francesco1.trovo@polimi.it](mailto:francesco1.trovo@polimi.it)

POLITECNICO DI MILANO

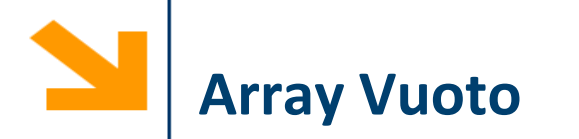

Un array vuoto si definisce così:

### **nomeVettore = []**

Può essere una forma di dichiarazione di una variabile

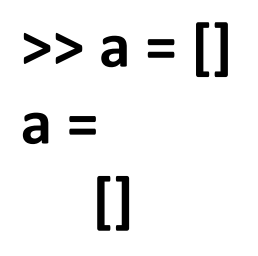

**>> whos a Name Size Bytes Class Attributes a 0x0 0 double**

Quando si assegna il valore [] ad un elemento di un vettore, il corrispondente elemento viene rimosso e il vettore ridimensionato: non si crea un 'buco'

```
>> a = 1:5
a =
    1 2 3 4 5
>> whos a
Name Size Bytes Class Attributes
 a 1x5 40 double 
>> a(3) = []
a =
    1 2 4 5
>> whos a
Name Size Bytes Class Attributes
 a 1x4 32 double
```
L'array vuoto [] non è assegnabile a singoli elementi di matrici (non si possono "creare buchi")

**>> m(1:3, 1:3) = 1 m = 1 1 1 1 1 1 1 1 1**  $\gg$  m(2, : ) = 5 **m = 1 1 1 5 5 5 1 1 1 >> m(2, 3)=[] ??? Subscripted assignment dimension mismatch.**

È però assegnabile a intere righe o colonne di matrici, che vengono cancellate (ricompattando la matrice)

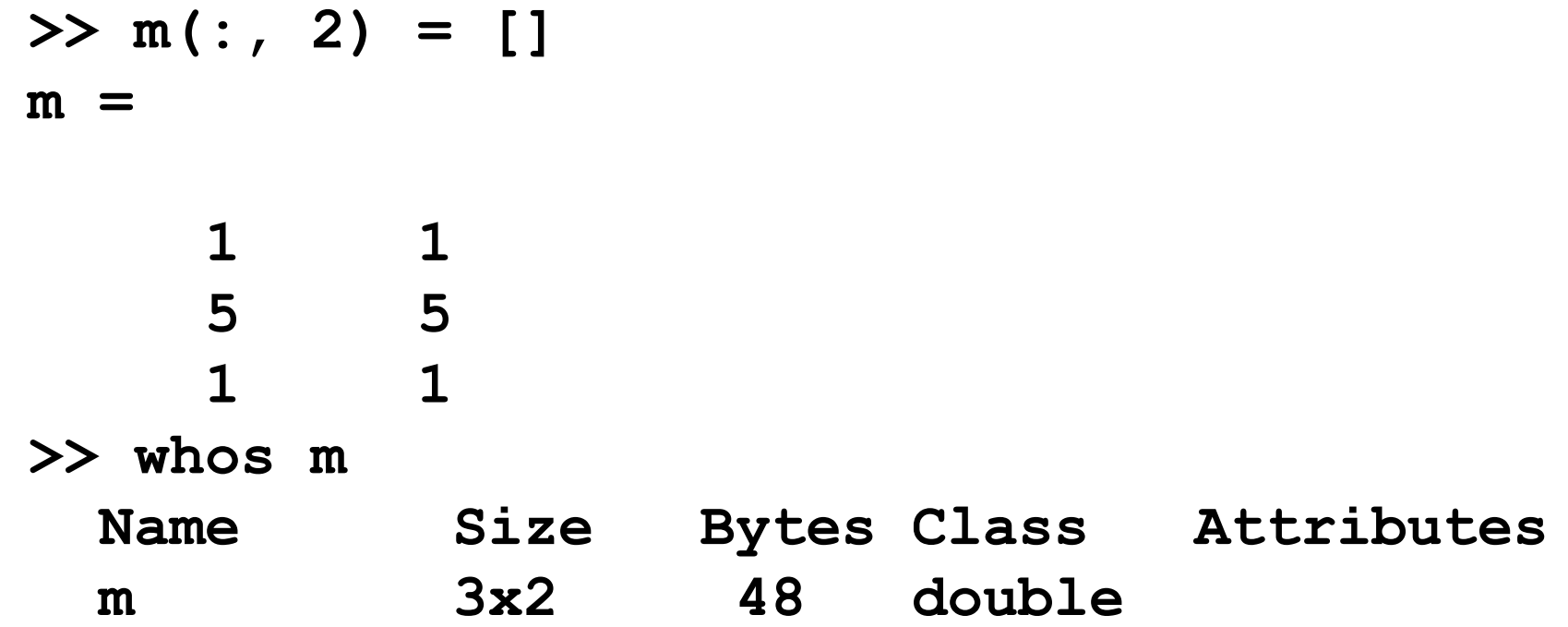

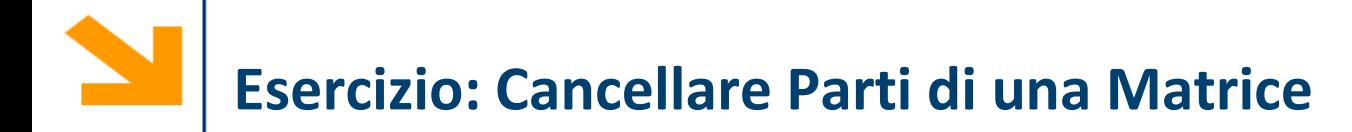

- Creare la tabella pitagorica (fino alla tabellina del 10)
- Rimuovere la riga e la colonna della tabellina del 5
- Dopo averle rimosse rimettere nella stessa posizione una riga ed una colonna di zeri

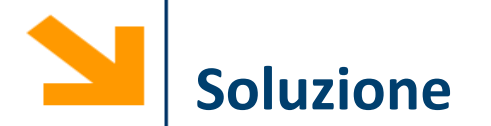

```
F1 = [1 : 10];
F1 = [F1; F1; F1; F1; F1];
F1 = [F1; F1];
F2 = F1';
T = F1 \cdot F2;
% tolgo tabellina del 5 su righe e colonne
T(:, 5) = [];
T(5, :) = []% "collage", rimetto gli zeri
colZeri = zeros(9, 1);
Z = [T(:, 1 : 4), colZeri, T(:, 5 : 9)];
rigaZeri = zeros(1, 10); 
Z = [Z(1 : 4, :); rigaZeri; Z(5 : 9, :)];
```
Gli array vengono salvati linearmente in memoria.

In particolare le matrici sono memorizzate

- per colonna: colonna 1, poi colonna 2, 3, etc.
- ogni colonna memorizzata per indici di riga crescenti

Array memorizzati in forma lineare nella RAM variando

- più velocemente i primi indici
- più lentamente quelli successivi

NB: opposto a quanto avviene in C

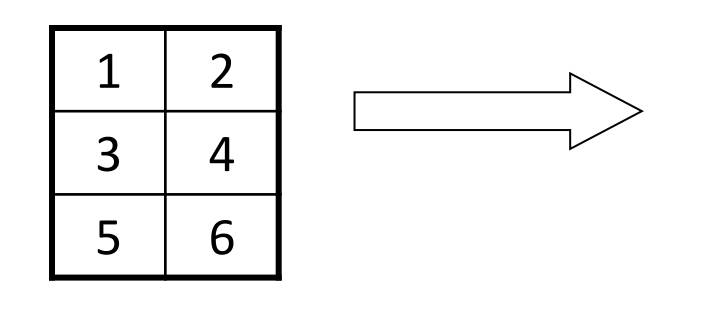

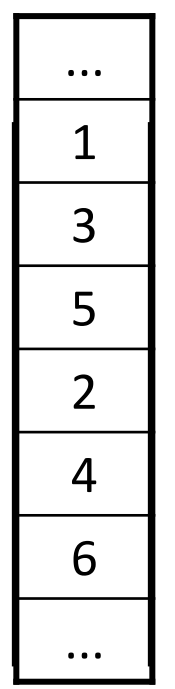

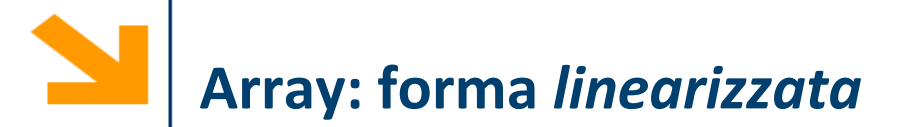

Si può accedere a un array a più dimensioni come se ne avesse una sola Usando un unico indice si segue l'ordine della memorizzazione

>> a = [1 2 3; 4 5 6; 7 8 9; 10 11 12]  
\na =  
\n
$$
\begin{array}{ccc|c}\n1 & 2 & 3 & 6 \\
4 & 5 & 6 & 9 \\
7 & 8 & 9 & 10 \\
10 & 11 & 12\n\end{array}
$$
  
\n>> a (3, 2)  
\nans =  
\n $\begin{array}{c}\n8 \\
8 \\
> 2 \\
10 \\
ans =\n\end{array}$   
\nS  
\n $\begin{array}{ccc|c}\n1 & 2 & 3 & 9 \\
6 & 9 & 9 & 1 \\
11 & 12 & 12 & 12\n\end{array}$ 

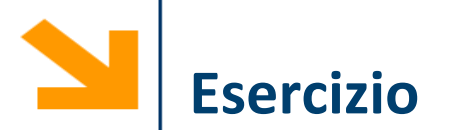

Scrivere una funzione che genera una matrice quadrata  $n \times n$  di 0 ed 1 disposti «a scacchiera». La funzione controlla anche che  $n$  sia dispari

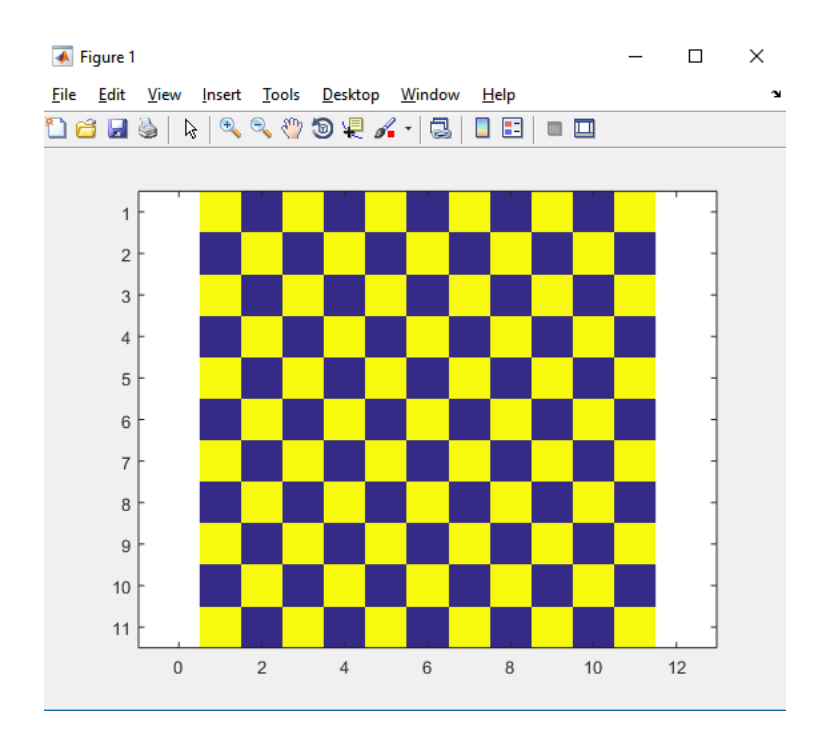

```
function A = scacchiera(n)
A = [];
if \mod(n, 2) == 1A = zeros(n);
    A(1 : 2 : end) = 1;
end
```
**>> figure, imagesc(scacchiera(11)), axis equal**

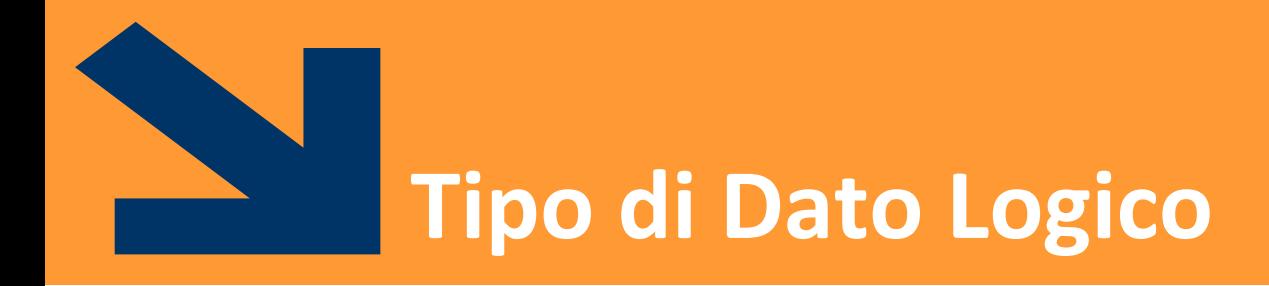

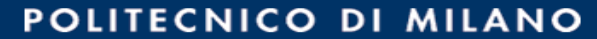

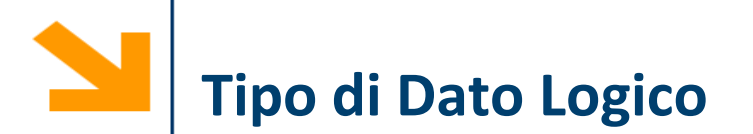

# È un tipo di dato che può avere solo due valori

- true (vero) 1
- false (falso) 0

I valori di questo tipo possono essere generati

- direttamente da due funzioni speciali (true e false)
- dagli operatori relazionali
- dagli operatori logici

I valori logici occupano un solo byte di memoria (i numeri ne occupano 8)

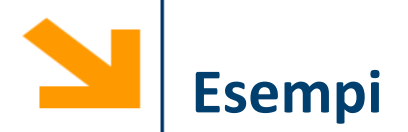

- **>> a = true;**
- **>> whos a**
	- **Name Size Bytes Class Attributes**
	- **a 1x1 1 logical**

a è un vettore 1x1 che occupa 1 byte e appartiene alla classe "tipo logico"

$$
\Rightarrow a = 1 > 7
$$
  

$$
a =
$$

**0**

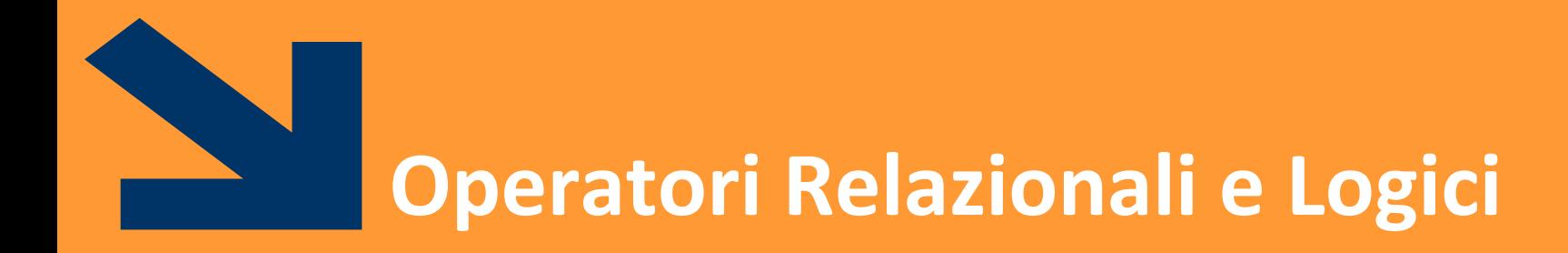

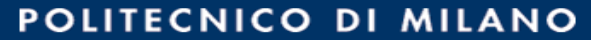

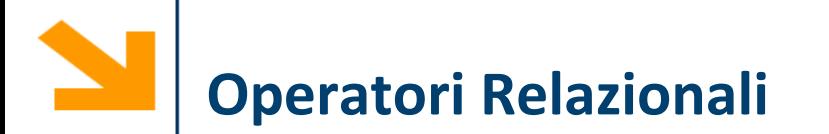

Operano su tipi numerici o stringhe

Possono essere usati per confrontare

- due scalari
- due vettori aventi la stessa dimensione

Forma generale: a OP b

- a,b possono essere espressioni aritmetiche, variabili, stringhe (della stessa dimensione)
- OP: ==,  $\sim$ =, >, >=, <, <=

Esempi:

- **3** < **4** true(1)
- **3 == 4** false(0)
- **'A' < 'B'** true(1)

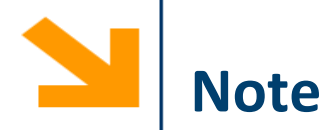

Come in C: non confondere  $== e =$ 

- $\bullet$  == è un operatore di confronto
- = è un operatore di assegnamento

La precisione finita può produrre errori con ==  $e \sim$  =

- $sin(0) == 0 \rightarrow 1$
- $sin(pi) == 0 \rightarrow 0$
- eppure logicamente sono vere entrambe!!

Per i numeri piccoli conviene usare una soglia

• abs( $sin(pi) - 0$ ) <= eps

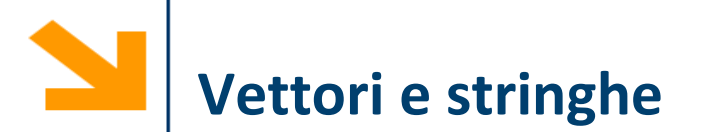

Gli operatori relazionali tra vettori vengono applicati in maniera **puntuale** 

Il risultato di un confronto tra v1 e v2 è un vettore v3 di tipo boolean, aventi le stesse dimensioni di v1 (e v2)

$$
v3 = (v1 > v2); \quad v3(i) = \begin{cases} 1, & \text{se } v1(i) \ge v2(i) \\ 0, & \text{se } v1(i) < v2(i) \end{cases}
$$

Esempi:

**>> [1 0; -2 1] < 0 [false false; true false] ([0 0; 1 0]) >> [1 0; -2 1] >= [2 -1; 0 0] [false true; false true]**

Si possono confrontare stringhe di lunghezza uguale

**>> 'pippo'=='pluto' ans = [1 0 0 0 1]**

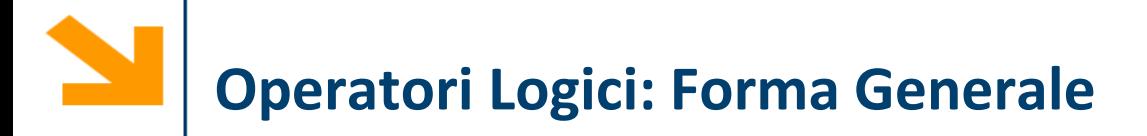

# Operatori binari: **AND** (**&&**, oppure **&**), **OR** (**||**, oppure **|**), **XOR** (**xor**):

a OP1 b per la notazione simbolica OP(a,b) per la notazione testuale

Operatori unari: NOT (~):

# OP2 a

a,b possono essere variabili, costanti, espressioni da valutare, scalari o vettori (dimensioni compatibili)

Valori numerici di a, b vengono interpretati come logici:

- 0 come falso
- tutti i numeri diversi da 0 come vero

# **Richiamo, Tabelle di Verità**

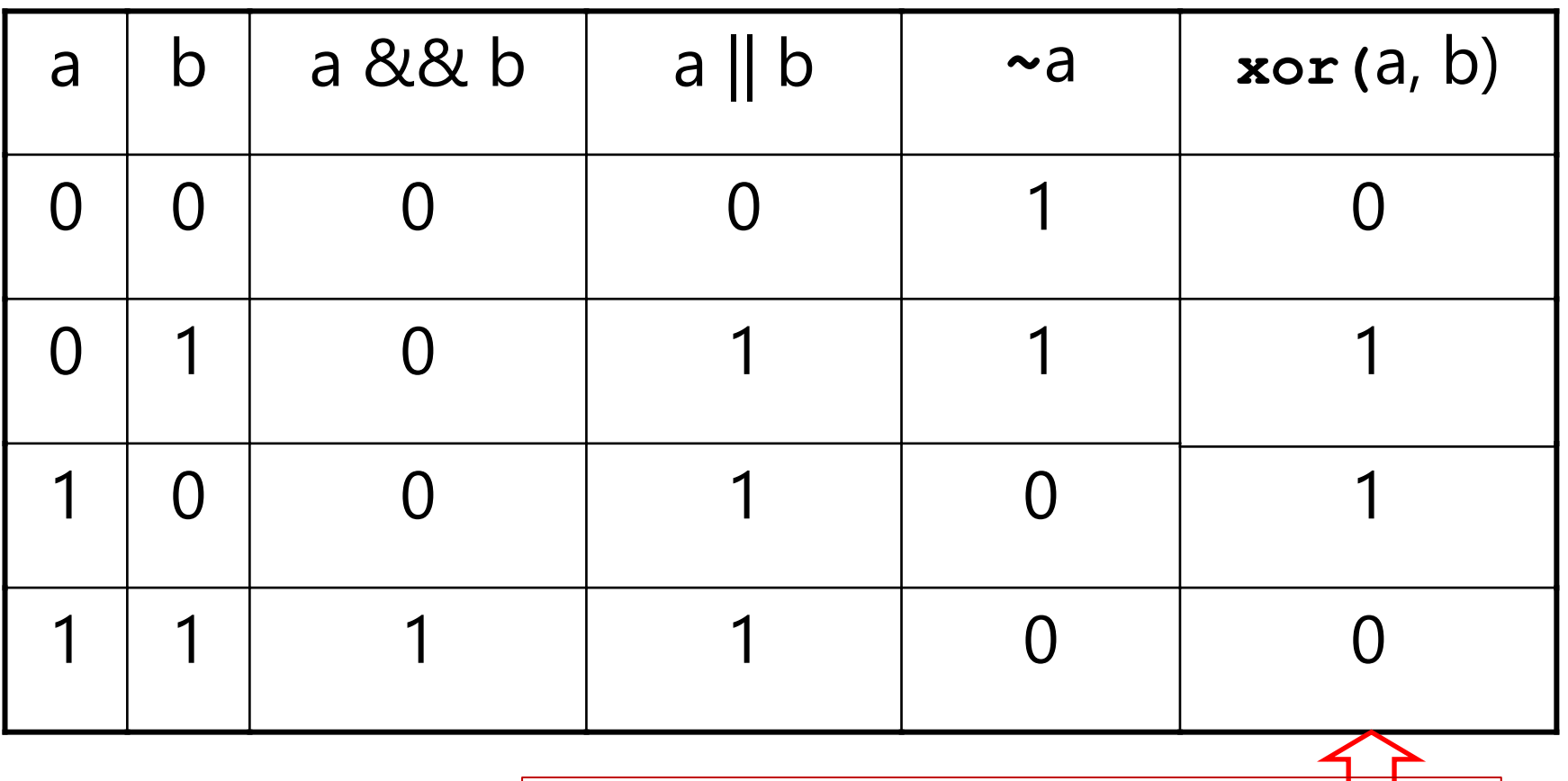

Or esclusivo: vero quando è vera solo uno delle due espressioni coinvolte a XOR b == a OR b AND (**~**( a AND b) )

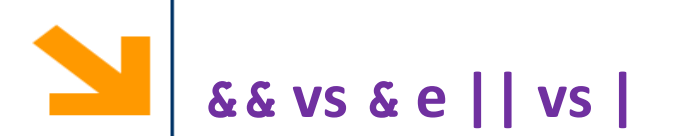

**&&** (**||**) **funziona con gli scalari** e valuta prima l'operando più a sinistra. Se questo è sufficiente per decidere il valore di verità dell'espressione non va oltre

- **a && b**: se **a** è falso non valuta **b**
- **a || b**: se **a** è vero non valuta **b**

**&** (**|**) **funziona con scalari e vettori** e valuta **tutti** gli operandi prima di valutare l'espressione complessiva

Esempio: **a / b > 10**

- se **b** è 0 non voglio eseguire la divisione
- **(b~=0)&&(a/b>10)** è la soluzione corretta: **&&** controlla prima **b~=0** e se questo è falso non valuta il secondo termine. Invece **(b~=0)&(a/b>10)** porterebbe ad una divisione per 0 quando **b == 0**

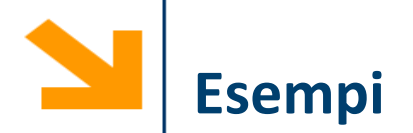

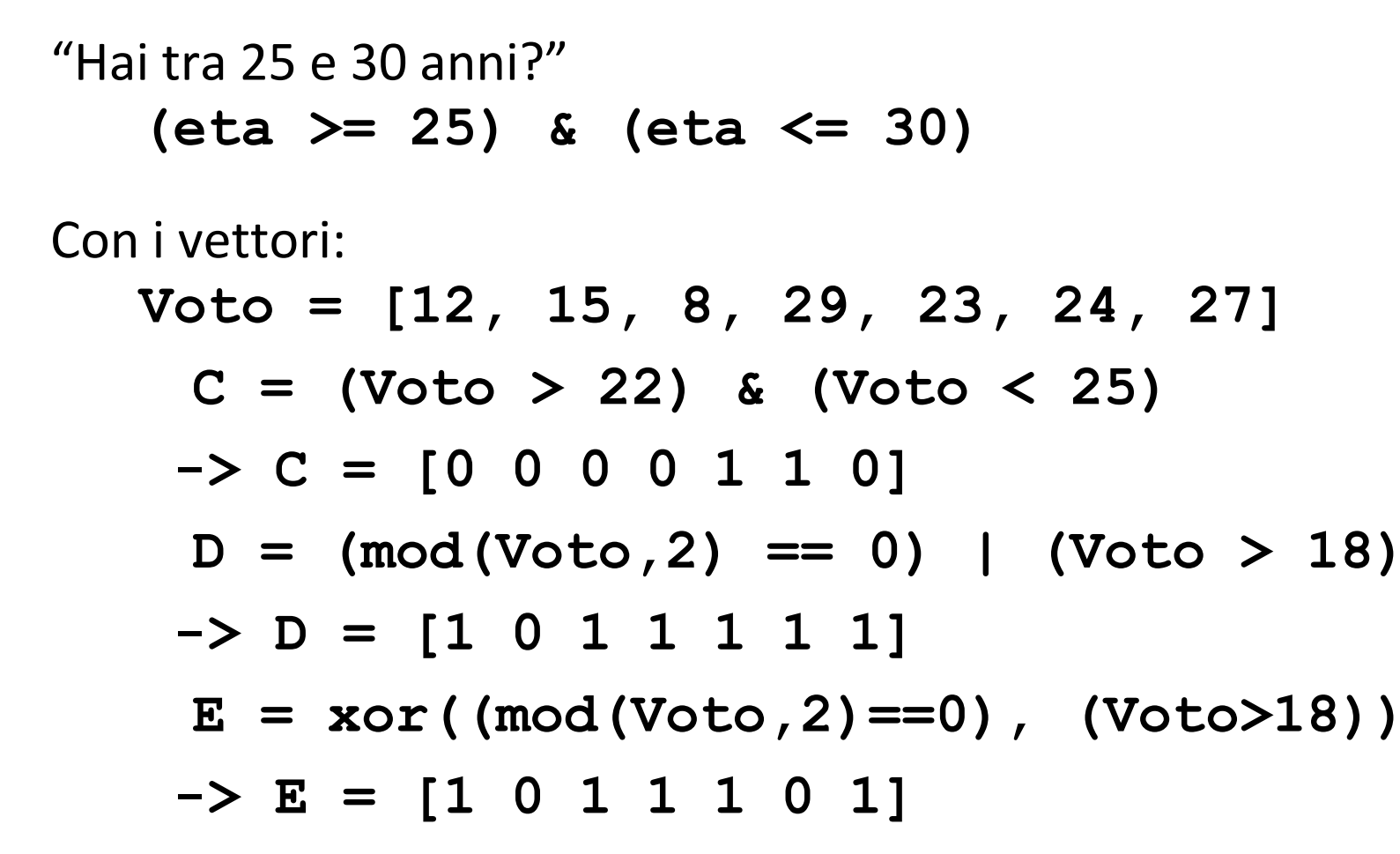

Utile per contare quanti elementi soddisfano una condizione **nVoti= sum (Voto > 22 & Voto < 25)**

# **Precedenze tra gli Operatori**

Ogni espressione logica viene valutata rispettando il seguente ordine:

- operatori aritmetici
- operatori relazionali da sinistra verso destra
- NOT (**~**)
- AND **(&** e **&&**) da sinistra verso destra
- OR (**|** e **||**) e XOR da sinistra verso destra

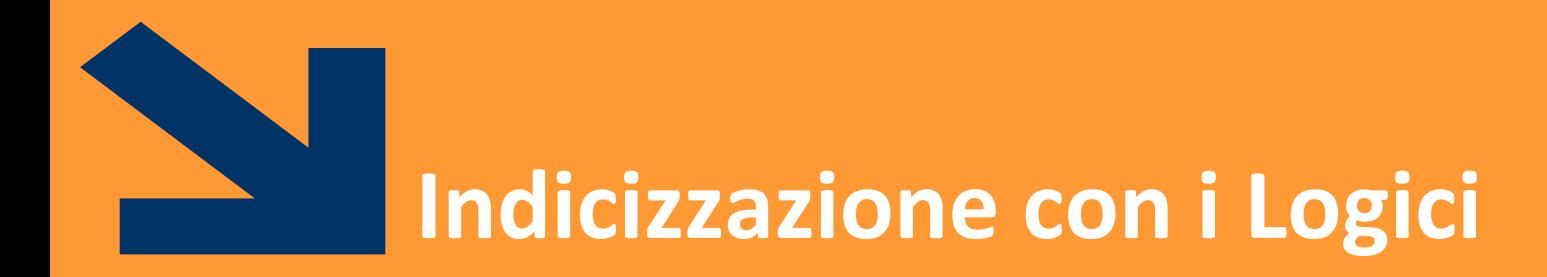

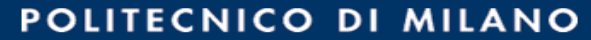

I vettori logici possono essere usati per selezionare gli elementi di un array al posto di un vettore di indici

```
nomeVettore(vettoreLogico)
```
■ vengono estratti gli elementi di **nomeVettore** alle posizioni per cui **vettoreLogico** vale 1

Per esempio

$$
\Rightarrow x = [6,3,9]; y = [14,2,9];
$$

>> b = 
$$
x \leq y
$$
;  $\theta$  b = 1 0 1

 $>> z = x(b)$ 

#### **z =**

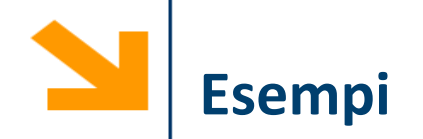

Inizializzare a con i numeri da -10 a 20 con passo 3

 $\gg$  a =  $[-10:3:20]$ 

Visualizzare solamente i numeri maggiori di 10  $\gg$  a(a  $>$  10);

Portare a zero tutti gli elementi negativi

 $\gg$  a(a < 0) = 0;

Sommare 10 ai numeri minori di 10

 $\Rightarrow$  a(a < 10) = a(a < 10) + 10;

Cambiare il segno a tutte le occorrenze di -7 o 17

>> 
$$
a(a == -7 | a == 17) = -a(a == -7 | a == 17);
$$

NB qui non si può usare |

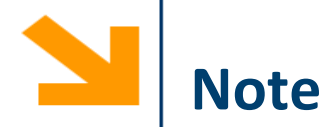

**nomeVettore** e **vettoreLogico** devono avere la **stessa dimensione**

Per **creare un vettore logico non basta** creare un **vettore di 0 e 1** (numeri), bisogna convertirlo con la funzione logical

$$
\Rightarrow \text{ii} = [1, 0, 0, 0, 1];
$$

**>> jj = (ii == 1); %oppure jj = logical(ii)** 

$$
\Rightarrow A = [1 \ 2 \ 3 \ 4 \ 5];
$$

- $>> A(jj)$   $\rightarrow$  [1 5]
- **>> A(ii)** → **Subscript indices must either be real positive integers or logicals.**

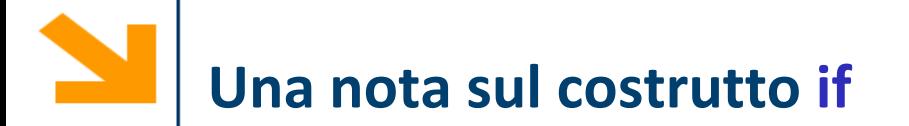

#### **espressione1** può coinvolgere vettori:

• in tal caso **espressione1** è vera solo se tutti gli elementi di **espressione1**  sono non nulli

Esempio

```
v = input('inserire vettore: ');
if (v \ge 0)disp([num2str(v),' tutti pos. o nulli']);
elseif(v<0)
    disp([num2str(v),' tutti negativi']);
else
    disp([num2str(v),' sia pos. che neg.']);
end
```
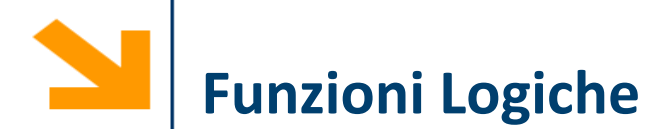

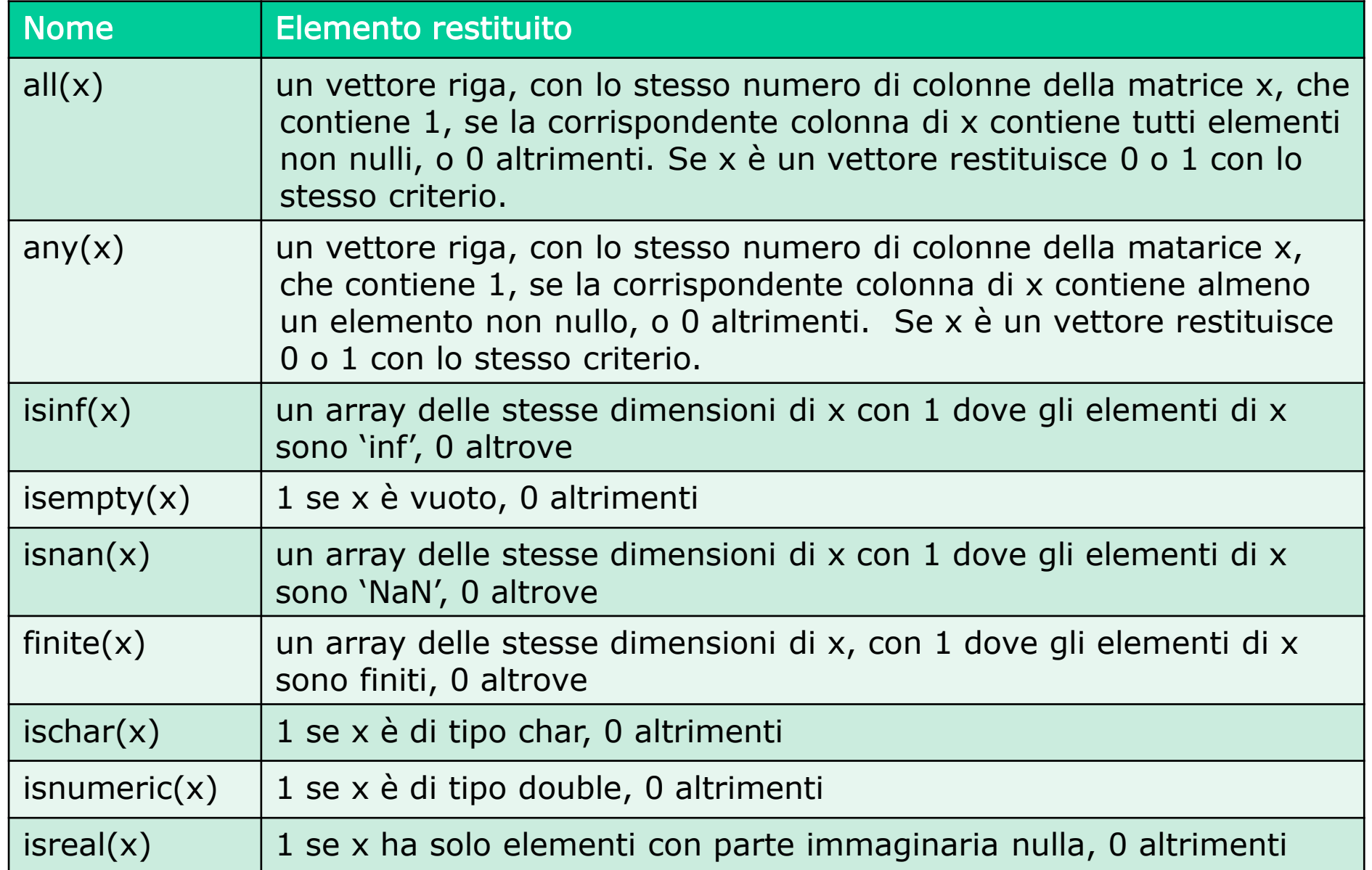

**indx = find(x)** restituisce gli indici degli elementi non nulli dell'array **x**. x può essere un'espressione logica.

Esempio

**a = [5 6 7 2 10]** find(a>5)  $\rightarrow$  ans = 2 3 5

Nota: **find restituisce** gli **indici** e **non estrae un sottovettore** (come invece posso fare utilizzando vettori di interi o vettori logici come indici di un vettore)

```
x = [5, -3, 0, 0, 8];
y = [2, 4, 0, 5, 7];
values = y(x&y) -> values = [2 4 7] 
indexes = find(x&y) -> indexes = [1 2 5]
```
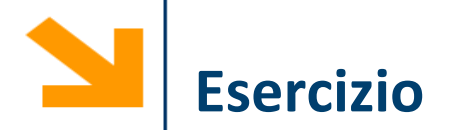

#### anni = [19 20 21 18 18 20]; voti = [18 21 18 27 22 24];

#### **%% definizione del vettore logical**

maggiori25 = voti > 25  $*$  ones(1, 6) % confronto tra vettori della stessa dimensione

maggiori25 = voti > 25; % possibile anche confronto con scalari

#### **%% funzione sum si può applicare al vettore logical**

 $n$ Maggiori $25 = sum(m$ 

 $n$ Maggiori25 = sum(voti > 25)

 $n18 = sum(voti == 18)$ 

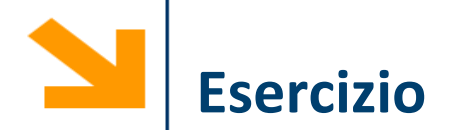

#### anni = [19 20 21 18 18 20]; voti = [18 21 18 27 22 24];

#### **%% operatori logici su vettore logical**

n20 25 = sum(voti > 20 & voti < 25) % vettore logico risultato di operatore logico &

 $C = xor(voti > 20, voti < 25)$ 

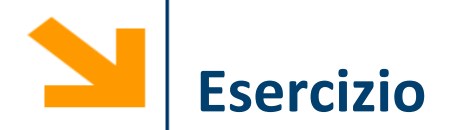

### anni = [19 20 21 18 18 20]; voti = [18 21 18 27 22 24];

# **%% estrazione di un sottovettore mediante indicizzazione di vettore logical**

voti(find(voti > 25)) % uso della funzione find per estrarre indici (non necessario)

voti(voti > 25) % sottovettore da vettore logical

voti18enni = voti(anni == 18) % è sempre possibile estrarre sottovettori logical a patto che il vettore di indici abbia le stesse dimensioni del vettore

**%% combiniamo un po' le cose viste sopra..**

% media degli studenti con meno di 20 anni

media = sum(voti(anni < 20)) / sum(anni < 20)